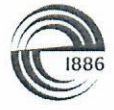

СПбГЭТУ «ЛЭТИ» ПЕРВЫЙ ЭЛЕКТРОТЕХНИЧЕСКИЙ

#### МИНОБРНАУКИ РОССИИ

федеральное государственное автономное образовательное учреждение высшего образования «Санкт-Петербургский государственный Электротехнический университет «ЛЭТИ» им. В.И. Ульянова (Ленина)» (СПбГЭТУ «ЛЭТИ»)

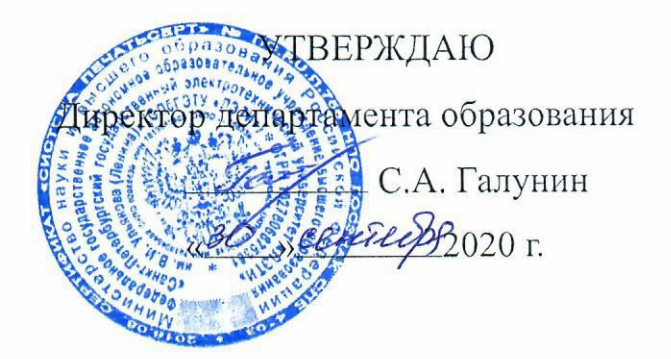

#### РАБОЧАЯ ПРОГРАММА

дисциплины

#### «ТЕХНИЧЕСКОЕ ЗРЕНИЕ»

### для подготовки бакалавров

### по направлению

# 15.03.06 «МЕХАТРОНИКА И РОБОТОТЕХНИКА»

по профилю

«Мехатроника»

Санкт-Петербург 2020

### ЛИСТ СОГЛАСОВАНИЯ

Разработчик

доцент, к.т.н.

Второй разработчик

ассистент

Killony

Е.С. Филатова

К.А. Моклева

Рабочая программа рассмотрена и одобрена на заседании кафедры САУ

29.09.2020, протокол № 2-09/2020

Заведующий кафедрой САУ д.т.н., доцент

В.Н. Шелудько

Рабочая программа рассмотрена и одобрена учебно-методической комиссией

ФЭА, 30.09.2020, протокол № 2

Председатель УМК ФЭА декан, к.т.н.

Ю.В. Сентябрев

Согласовано:

Начальник ОМОЛА

О.В. Загороднюк

# **1 СТРУКТУРА ДИСЦИПЛИНЫ**

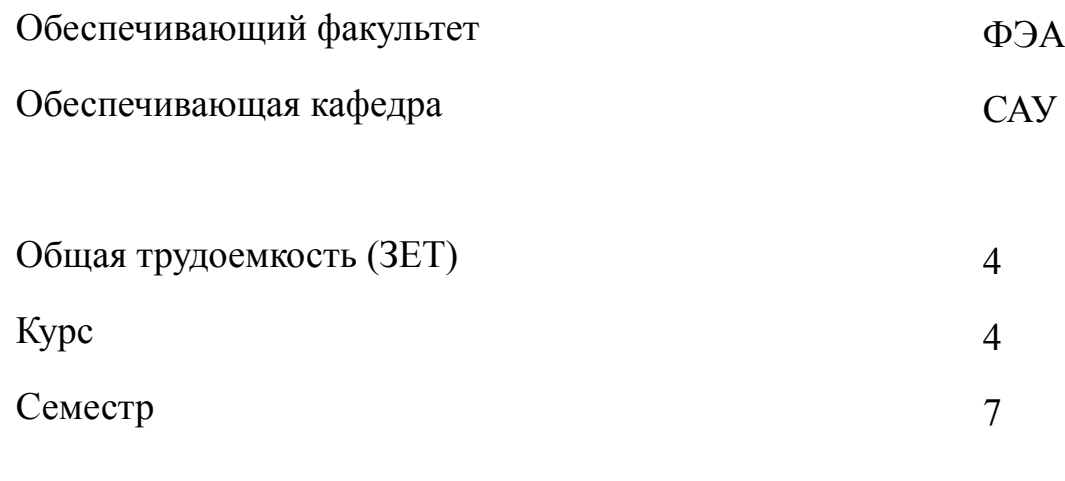

# **Виды занятий**

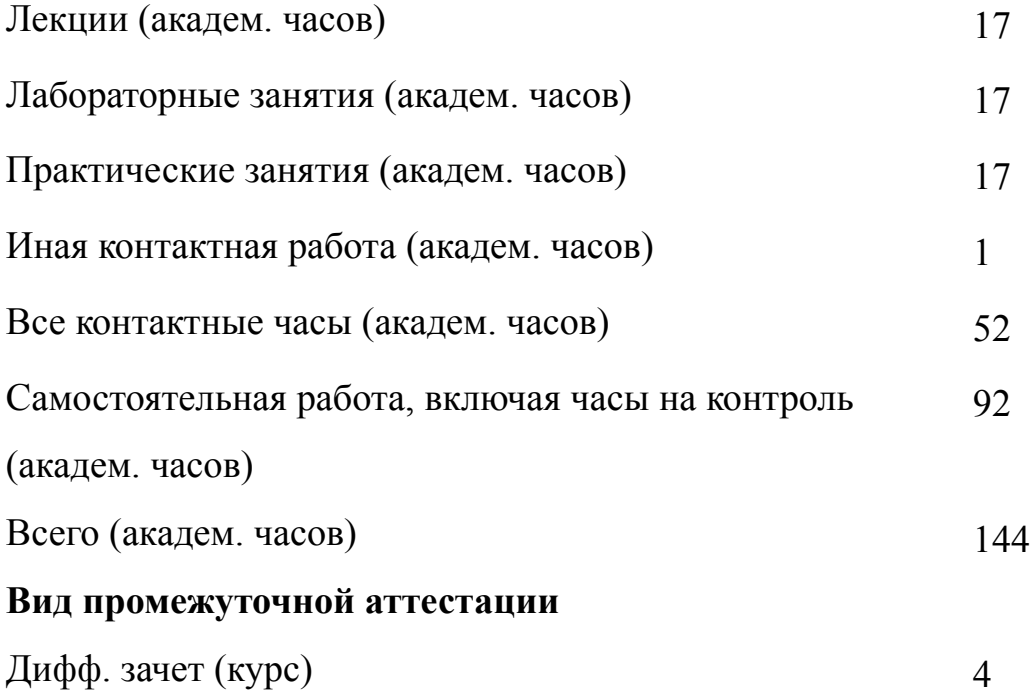

# 2 АННОТАЦИЯ ДИСЦИПЛИНЫ «ТЕХНИЧЕСКОЕ ЗРЕНИЕ»

Рассматриваются основные виды систем технического зрения, применяемых в управляющих системах реального времени, особенности аппаратных и программных средств технического зрения, способы организации и проведения экспериментальных исследований в области систем технического зрения. Изучаются методы обработки и преобразования изображений, реализуемые библиотекой OpenCV, методы решения простых задач распознавания объектов на изображениях с использованием библиотеки OpenCV, основные принципы представления результатов исследований, выполняемых в ходе разработки и отладки программного обеспечения систем технического зрения.

Теоретическая часть курса подкреплена работой в пакетах программ и инструментальных средств, применяемых при разработке программного обеспечения систем технического зрения.

#### **SUBJECT SUMMARY**

#### **«COMPUTER VISION SYSTEMS»**

The main types of computer vision systems used in real-time control systems, features of hardware and software vision tools, methods for organizing and conducting experimental research in the field of vision systems are considered. Methods of image processing and transformation implemented by the OpenCV library, methods for solving simple object recognition problems using the OpenCV library, basic principles for presenting the results of the research performed during the development and debugging of the software for computer vision systems are given in detail. The theoretical part of the course is supported by the work in the program packages used in the development of software for computer vision systems.

### **3 ОБЩИЕ ПОЛОЖЕНИЯ**

### **3.1 Цели и задачи дисциплины**

1. Изучение методов улучшения изображений с помощью цифровой обработки. Овладение: знаниями о методах улучшения изображений с помощью цифровой обработки; умениями применять методы улучшения изображений с помощью цифровой обработки; навыками применения стандартных средств автоматики, измерительной и вычислительной техники для проектирования систем автоматизации и управления в соответствии с техническим заданием.

2. Формирование знаний в области разработки алгоритмов обработки изображений с целью их улучшения и последующего применения их в меха-тронных и робототехнических системах. Овладение: знаниями в области разработки алгоритмов обработки изображений; умениями разрабатывать специальное программное обеспечение для обработки изображений; навыками применения разработанных алгоритмов обработки изображений в мехатронных и робототехнических системах.

3. Освоение навыков создания программ, позволяющих в автоматическом режиме распознавать образы предметов. Овладение: знаниями об алгоритмах распознавания образов предметов; умениями разрабатывать алгоритмы сбора и обработки информации о состоянии системы (объекта); навыками создания программ, позволяющих в автоматическом режиме распознавать образы предметов.

### **3.2 Место дисциплины в структуре ОПОП**

Дисциплина изучается на основе ранее освоенных дисциплин учебного плана:

- 1. «Технические средства робототехнических систем»
- 2. «Программирование и основы алгоритмизации»

3. «Цифровые системы управления»

и обеспечивает изучение последующих дисциплин:

1. «Системы управления манипуляторными роботами»

# **3.3 Перечень планируемых результатов обучения по дисциплине, соотнесенных с планируемыми результатами освоения образовательной программы**

В результате освоения образовательной программы обучающийся должен достичь следующие результаты обучения по дисциплине:

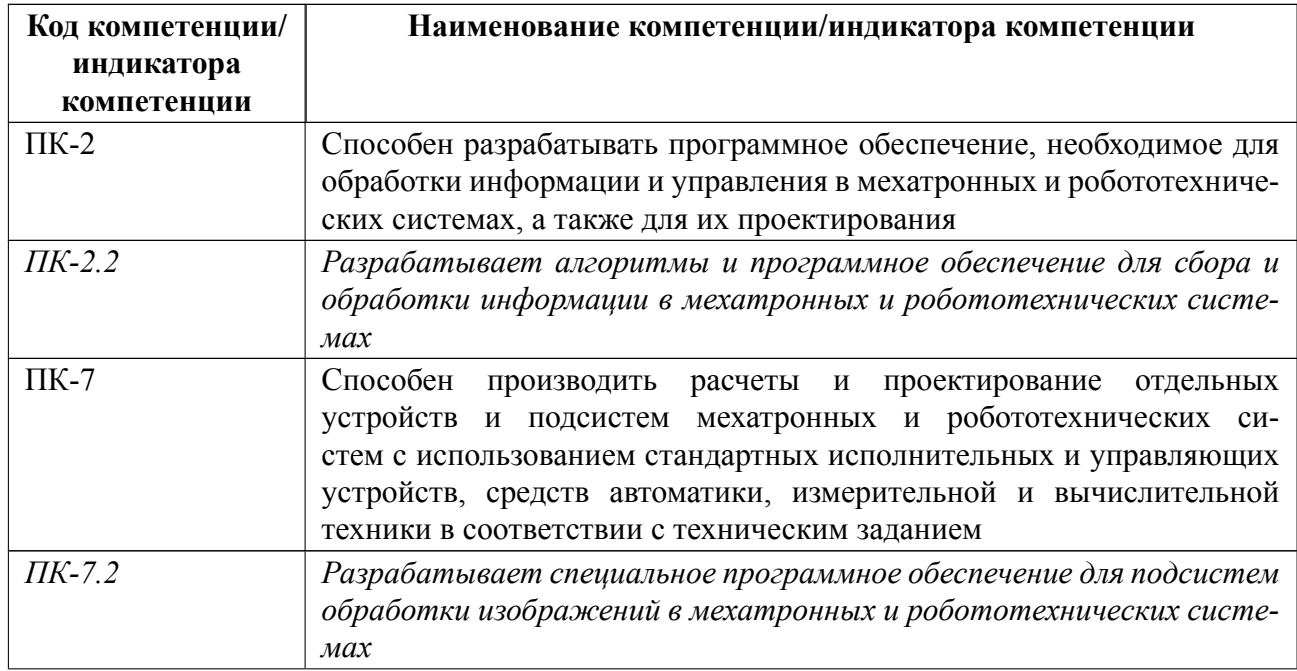

# **4 СОДЕРЖАНИЕ ДИСЦИПЛИНЫ**

# **4.1 Содержание разделов дисциплины**

# **4.1.1 Наименование тем и часы на все виды нагрузки**

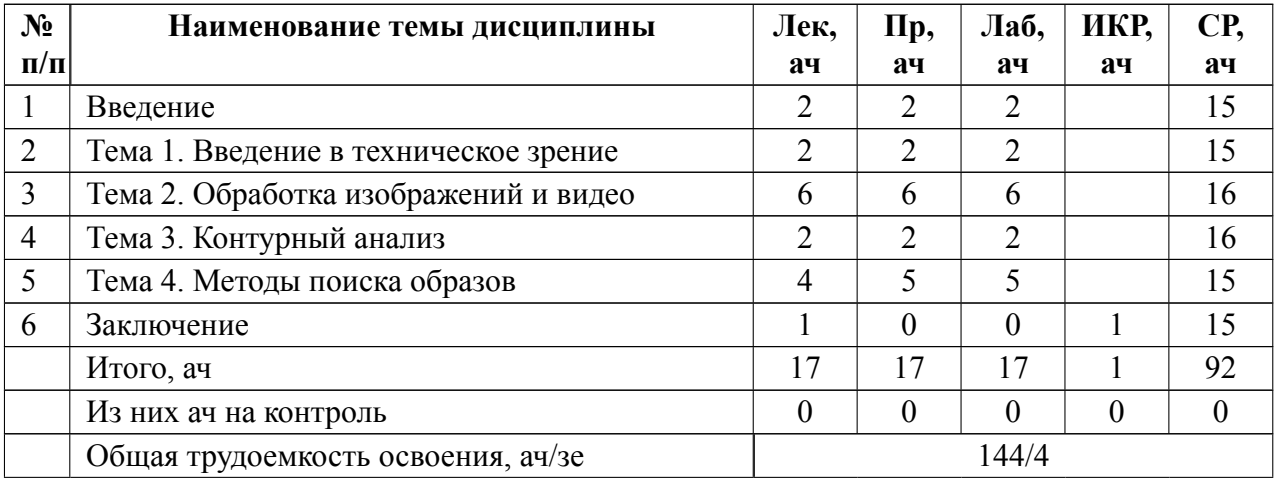

# **4.1.2 Содержание**

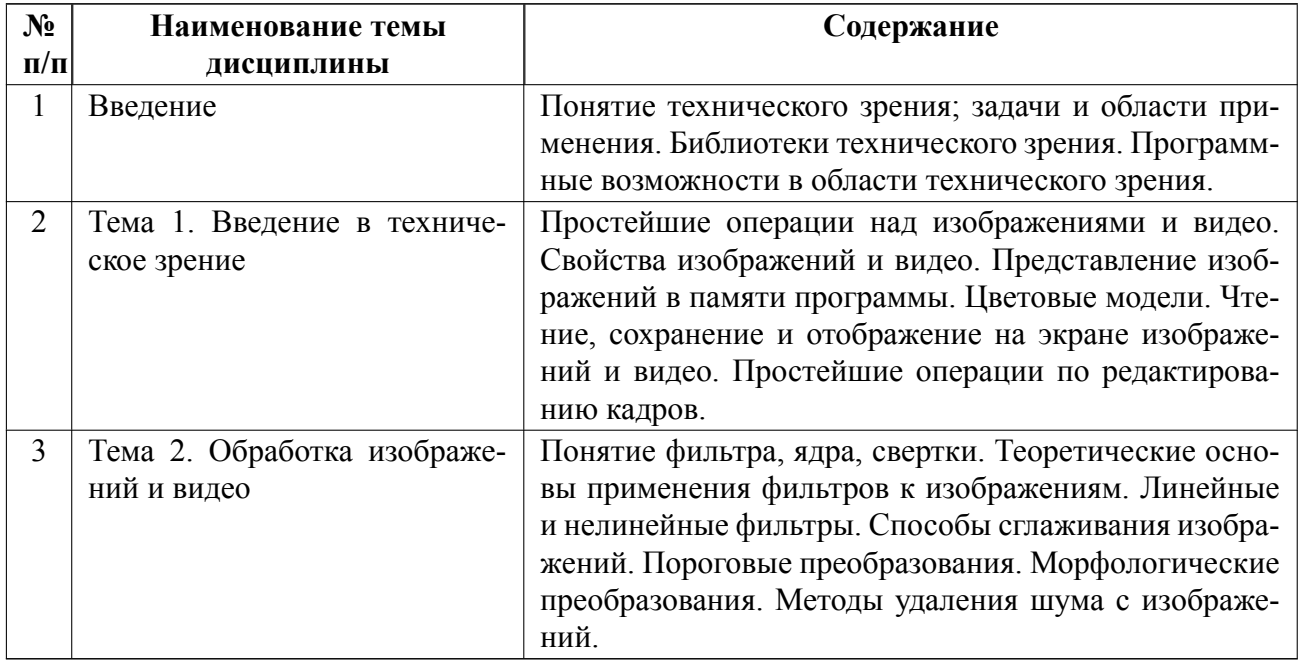

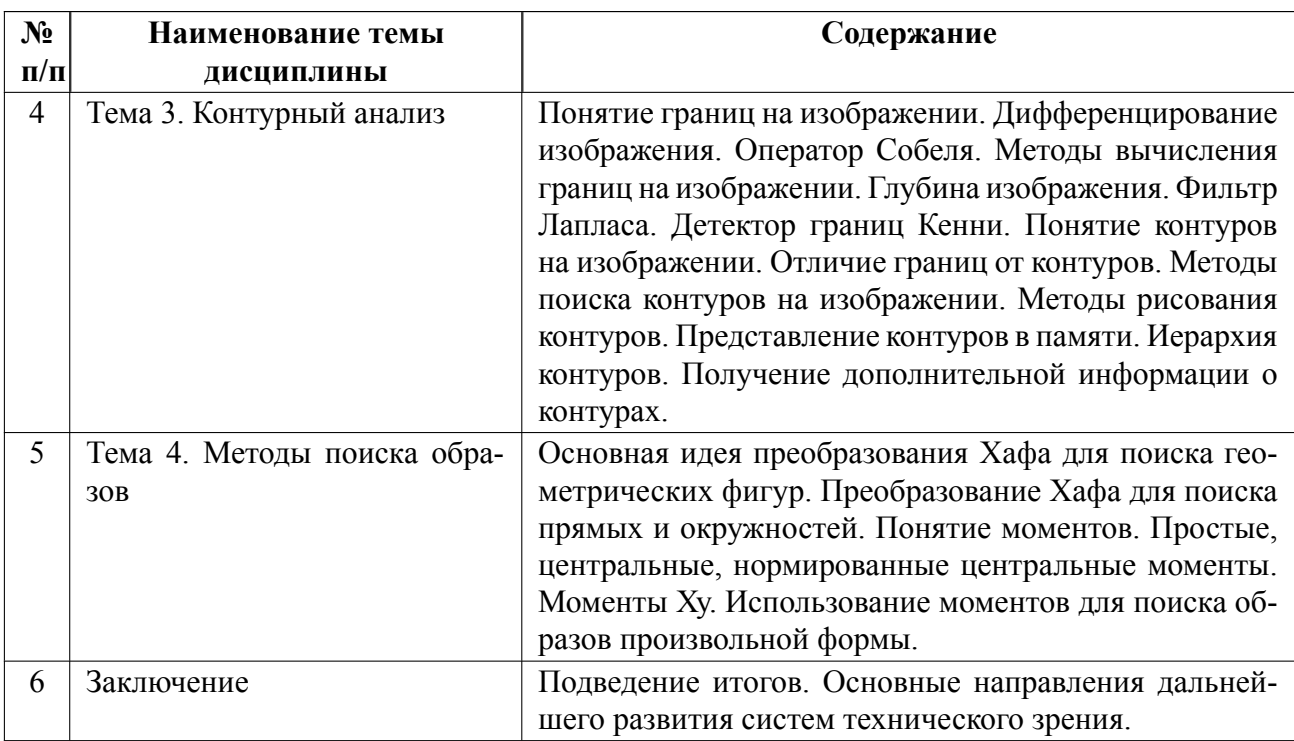

# **4.2 Перечень лабораторных работ**

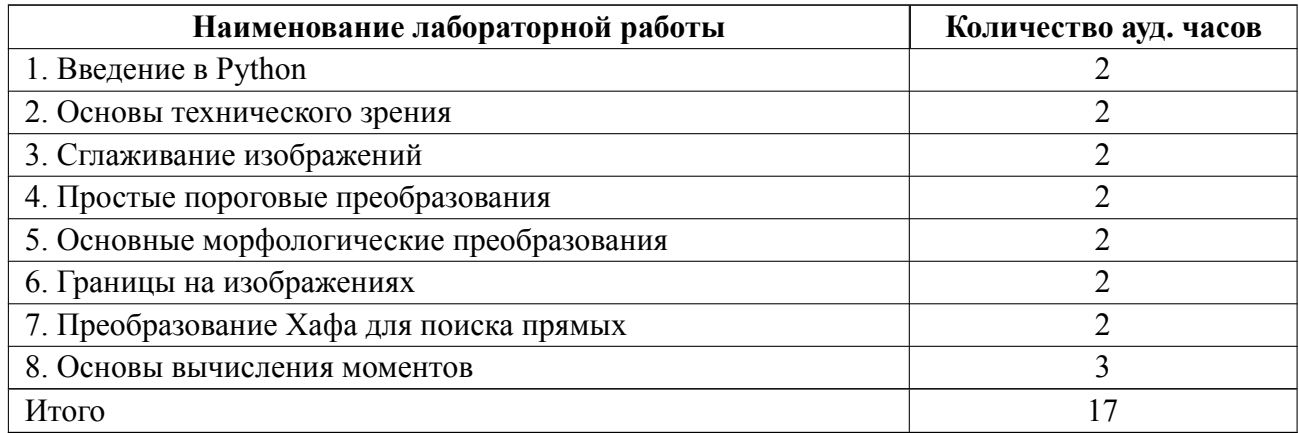

# **4.3 Перечень практических занятий**

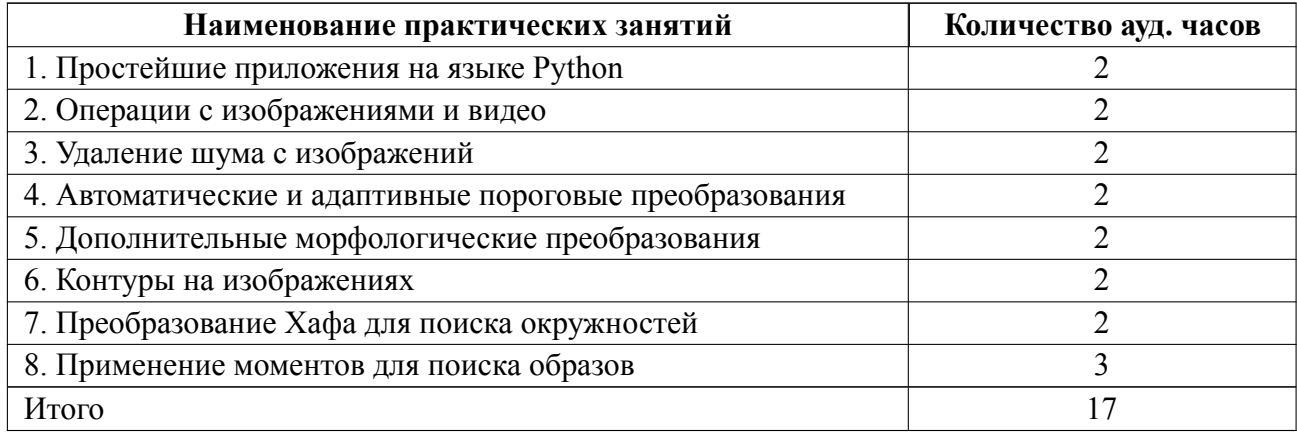

### **4.4 Курсовое проектирование**

Курсовая работа (проект) не предусмотрены.

### **4.5 Реферат**

Реферат не предусмотрен.

### **4.6 Индивидуальное домашнее задание**

Индивидуальное домашнее задание не предусмотрено.

### **4.7 Доклад**

Доклад не предусмотрен.

### **4.8 Кейс**

Кейс не предусмотрен.

# 4.9 Организация и учебно-методическое обеспечение самостоятельной ра**боты**

Изучение дисциплины сопровождается самостоятельной работой студентов с рекомендованными преподавателем литературными источниками и информационными ресурсами сети Интернет.

Планирование времени для изучения дисциплины осуществляется на весь период обучения, предусматривая при этом регулярное повторение пройденного материала. Обучающимся в рамках внеаудиторной самостоятельной работы необходимо регулярно дополнять сведениями из литературных источников материал, законспектированный на лекциях. При этом на основе изучения рекомендованной литературы целесообразно составить конспект основных положений, терминов и определений, необходимых для освоения разделов учебной

дисциплины.

Особое место уделяется консультированию, как одной из форм обучения и контроля самостоятельной работы. Консультирование предполагает особым образом организованное взаимодействие между преподавателем и студентами, при этом предполагается, что консультант либо знает готовое решение, которое он может предписать консультируемому, либо он владеет способами деятельности, которые указывают путь решения проблемы.

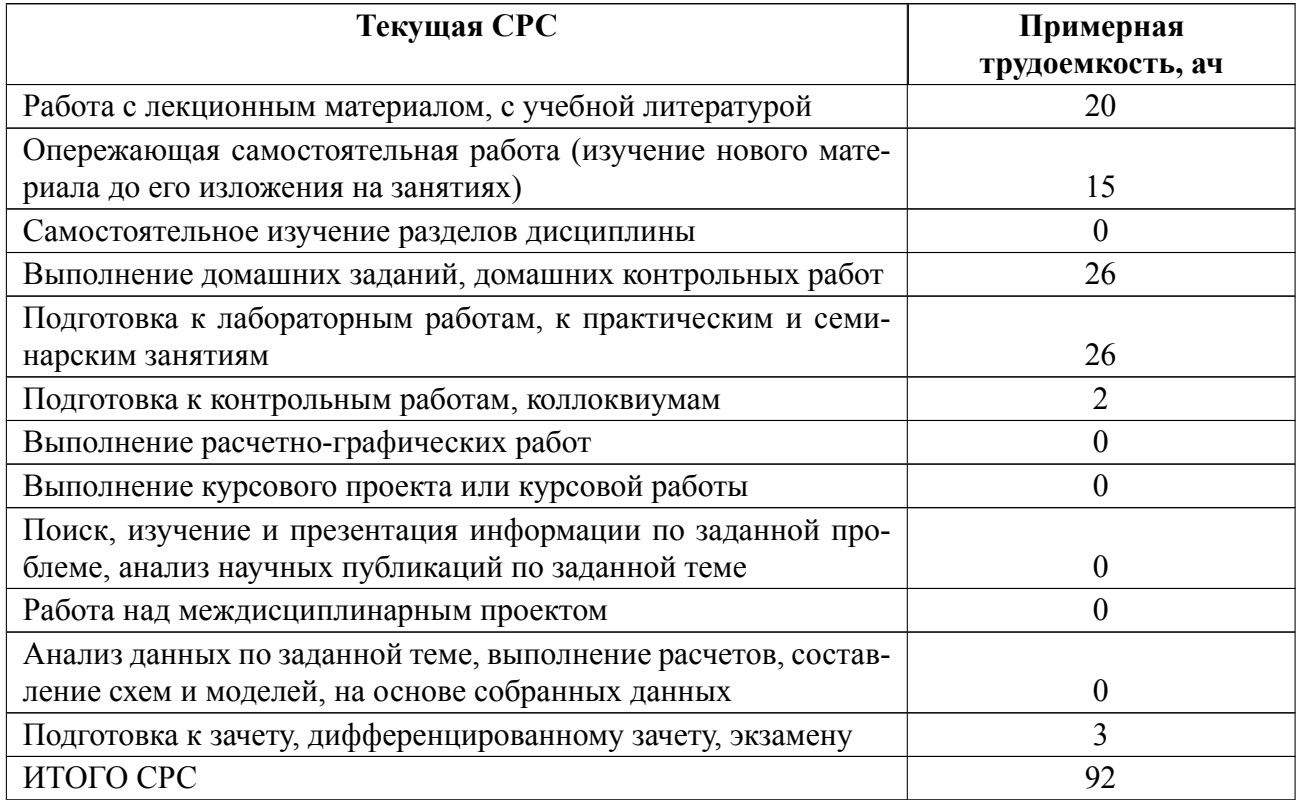

### **5 Учебнометодическое обеспечение дисциплины**

# **5.1 Перечень основной и дополнительной литературы, необходимой для**

### **освоения дисциплины**

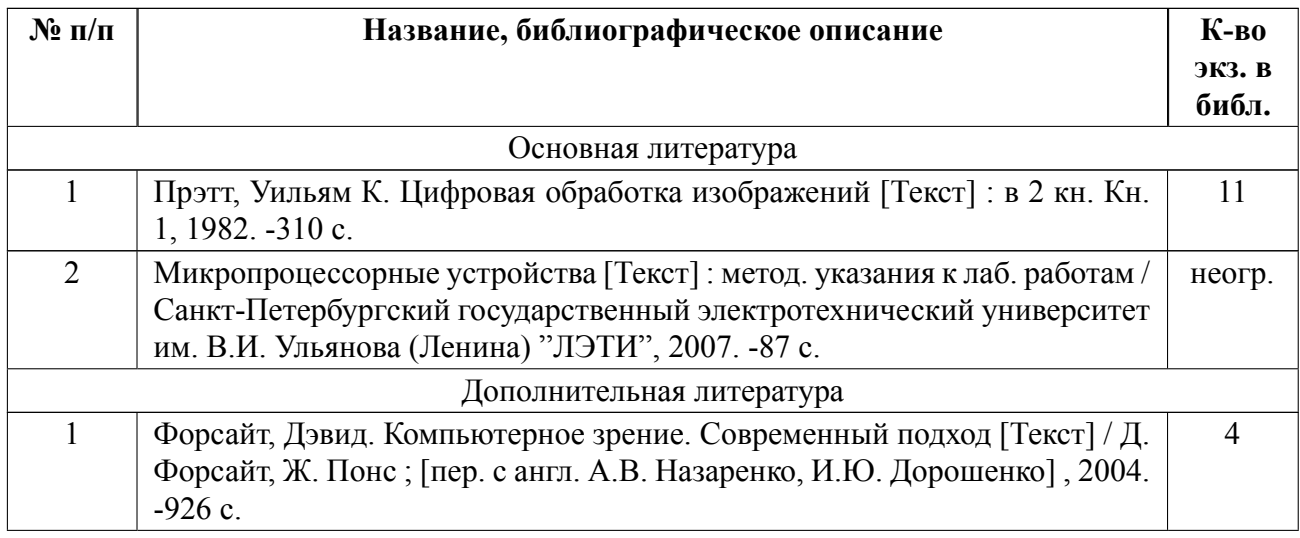

# **5.2 Перечень ресурсов информационнотелекоммуникационной сети «Ин-**

### **тернет», используемых при освоении дисциплины**

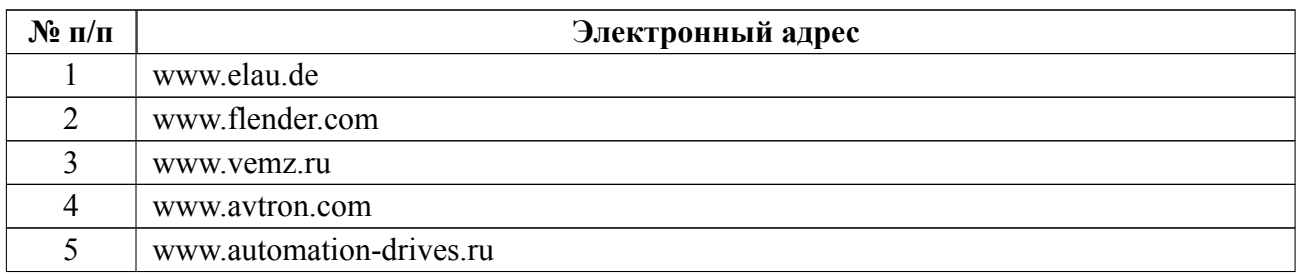

### **5.3 Адрес сайта курса**

Адрес сайта курса: https://vec.etu.ru/moodle/course/view.php?id=5883

# 6 Критерии оценивания и оценочные материалы

#### Критерии оценивания  $6.1$

Для дисциплины «Техническое зрение» формой промежуточной аттестации является дифф. зачет. Оценивание качества освоения дисциплины производится с использованием рейтинговой системы.

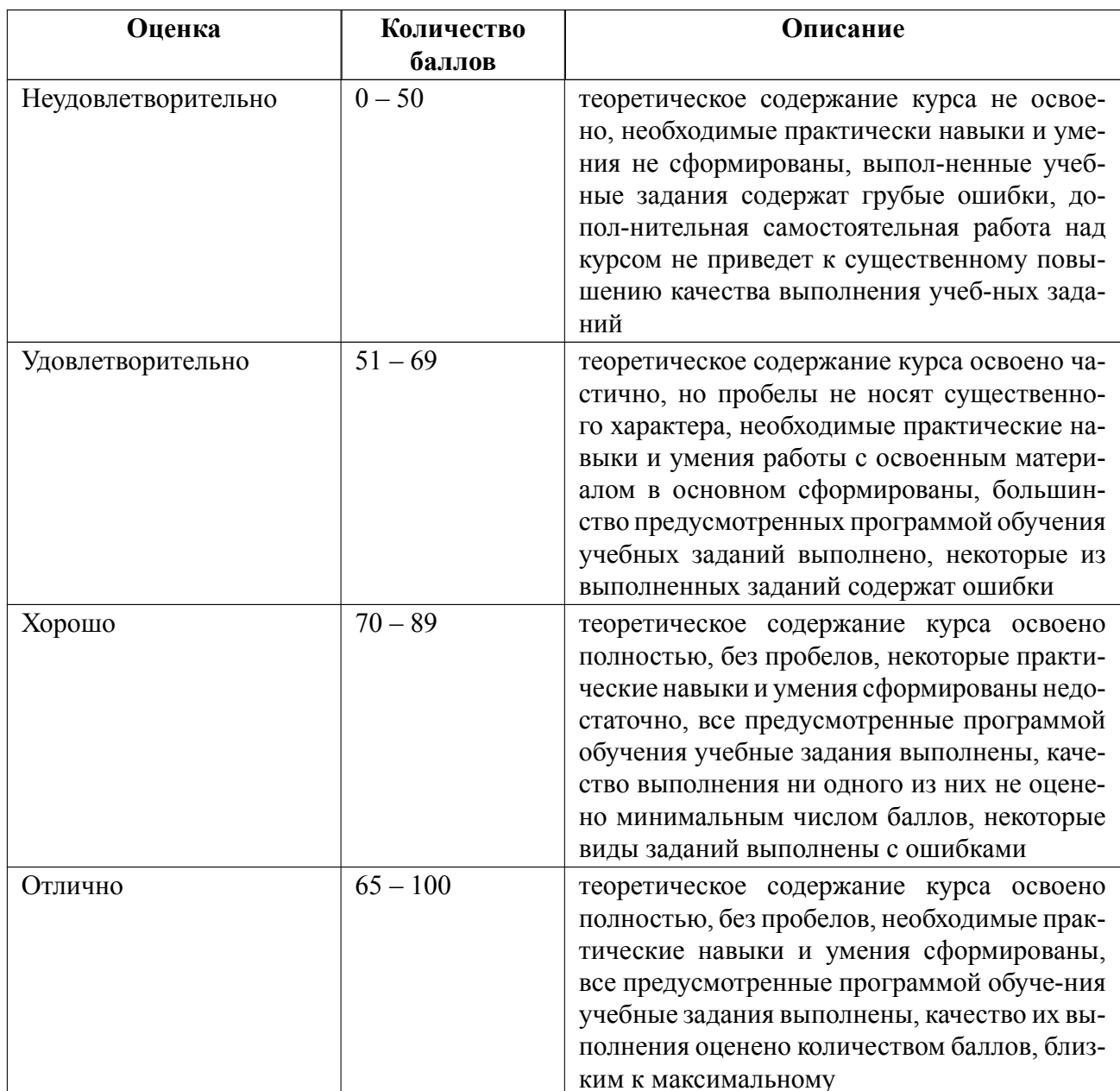

# Дифференцированный зачет

#### **Особенности допуска**

Для допуска к дифф. зачету необходимо посетить от 80 % лекционных занятий, от 80 % практических занятий, защитить 8 лабораторных работ. По результатам защиты лабораторных работ и выполнения заданий на практических занятиях студент получает баллы, которые учитываются при выставлении оценки за дифф. зачет. На дифф. зачете студент должен решить итоговую контрольную работу (ИКР) -пройти тестирование из 10 вопросов с вариантами ответа. За правильный ответ на каждый вопрос студенту начисляется 1 балл. Набранные на тестировании баллы также учитываются в рейтинге. Итоговая оценка выставляется по количеству баллов, набранных студентом на защитах лабораторных работ, практических работах и ИКР.

# **6.2 Оценочные материалы для проведения текущего контроля и промежуточной аттестации обучающихся по дисциплине**

#### **Образцы задач (заданий) для контрольных (проверочных) работ**

#### **Пример задания на практику к теме 2**

Напишите свою реализацию операций замыкания и размыкания для пяти итераций. Каждую операцию оформите в виде отдельной функции (допустимый вариант одна функция для двух операций, где тип операции задается через аргумент). Функция должна принимать исходное изображение, ядро и другие аргументы при необходимости. В вашей реализации замыкания и размыкания можно использовать функции эрозии и наращивания, реализованные в OpenCV.

#### **Пример тестового вопроса к тестированию на дифф. зачете**

Порог какой величины используется в двойной пороговой фильтрации в детекторе границ Кенни?

( ) Яркости пикселя

(x) Градиента яркости пикселя

( ) Значения первой производной функции яркости в строке изображения

( ) Прозрачности пикселя

# **Пример контрольного вопроса к лабораторной работе по теме 2**

В чем отличие пороговых преобразований с вычислением порога по методу Оцу (или по методу треугольника) и пороговых преобразований с адаптивным вычислением порога?

## **Пример контрольного вопроса к лабораторной работе по теме 4**

Какие моменты инвариантны относительно операций переноса, поворота и масштабирования?

Весь комплект контрольно-измерительных материалов для проверки сформированности компетенции (индикатора компетенции) размещен в закрытой части по адресу, указанному в п. 5.3

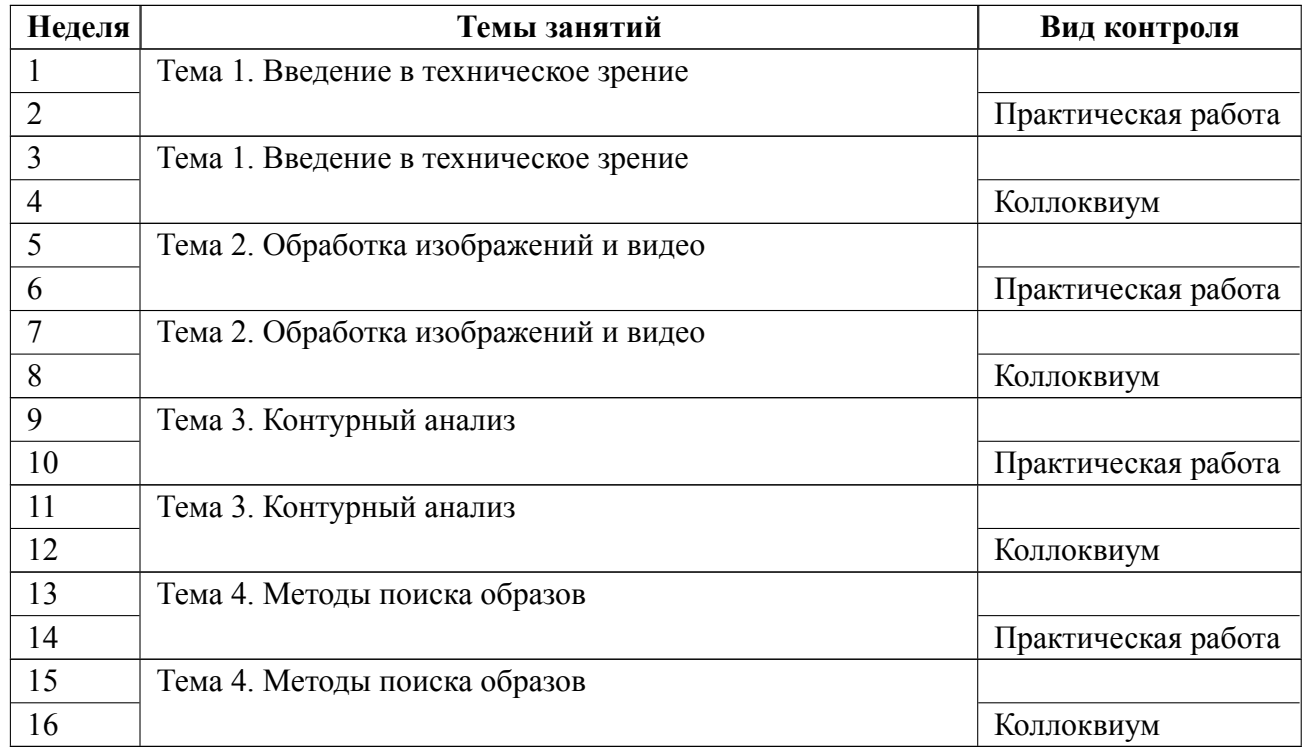

### **6.3 График текущего контроля успеваемости**

#### **6.4 Методика текущего контроля**

#### **на лекционных занятиях**

Текущий контроль включает в себя контроль посещаемости (не менее 80 % занятий), по результатам которого студент получает допуск на дифф. зачет.

### **на лабораторных занятиях**

 Порядок выполнения лабораторных работ, подготовки отчетов и их защиты

В процессе обучения по дисциплине «Техническое зрение» студент обязан выполнить 8 лабораторных работ. Под выполнением лабораторных работ подразумевается подготовка к работе, проведение экспериментальных исследований, подготовка отчета и его защита на коллоквиуме. После каждых 2 лабораторных работ предусматривается проведение коллоквиума на 4*,* 8, 12, 16 неделях, на которых осуществляется защита лабораторных работ. Выполнение лабораторных работ студентами осуществляется в бригадах до 2 человек. Оформление отчета студентами осуществляется в количестве одного отчета на бригаду в соответствии с принятыми в СПбГЭТУ правилами оформления студенческих работ. Отчет оформляется после выполнения экспериментальных исследований и представляется преподавателю на проверку. После проверки отчет либо возвращается (при наличии замечаний) на доработку, либо подписывается к защите.

Лабораторные работы защищаются студентами индивидуально. Каждый студент получает несколько вопросов по теоретической части, или по процедуре проведения экспериментальных исследований, или по последующей обработке результатов, после чего ему предоставляется время для подготовки ответа. При обсуждении ответа преподаватель может задать несколько уточняющих вопросов. В случае, если студент демонстрирует достаточное знание вопроса, работа считается защищенной.

На защите лабораторной работы студент должен показать: понимание методики исследования и знание особенностей её применения, понимание и умение объяснять особенности применяемых методов, возможные области их применения и т.д., умение давать качественную и количественную оценку полученных экспериментальных результатов и прогнозировать реакции исследуемого объекта на различные воздействия, навыки и умения, приобретенные при выполнении лабораторной работы.

Примеры контрольных вопросов приведены в критериях оценивания. По результатам выполнения лабораторной работы и ее защиты на коллоквиуме студент получает баллы, которые будут учитываться в рейтинге при выставлении оценки на дифф. зачете.

Текущий контроль включает в себя выполнение, сдачу в срок отчетов и их защиту по всем лабораторным работам, по результатам которой студент получает допуск на дифф. зачет.

16

### **на практических (семинарских) занятиях**

Текущий контроль включает в себя контроль посещаемости (не менее 80 % занятий) и выполнения практических заданий.

За каждое задание студент получает баллы, которые будут учитываться при выставлении оценки на дифф. зачете. Примеры заданий приведены в оценочных материалах для проведения текущего контроля и промежуточной аттестации обучающихся.

### **самостоятельной работы студентов**

Контроль самостоятельной работы студентов осуществляется на лекционных, лабораторных и практических занятиях студентов по методикам, описанным выше.

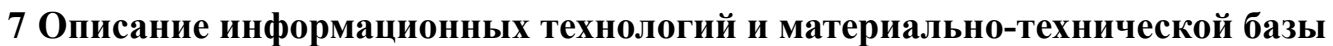

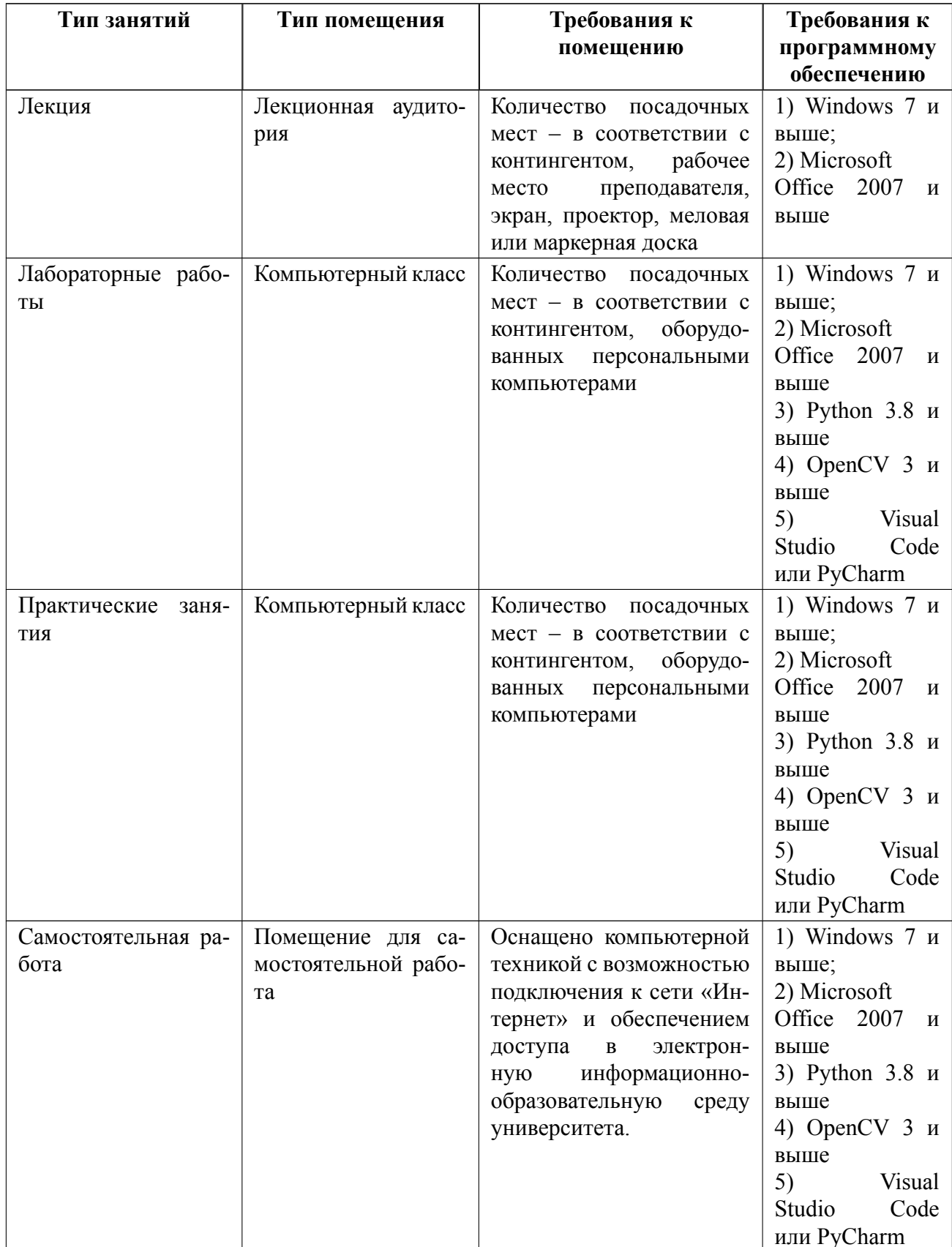

### **8 Адаптация рабочей программы для лиц с ОВЗ**

Адаптированная программа разрабатывается при наличии заявления со стороны обучающегося (родителей, законных представителей) и медицинских показаний (рекомендациями психолого-медико-педагогической комиссии). Для инвалидов адаптированная образовательная программа разрабатывается в соответствии с индивидуальной программой реабилитации.

# **ЛИСТ РЕГИСТРАЦИИ ИЗМЕНЕНИЙ**

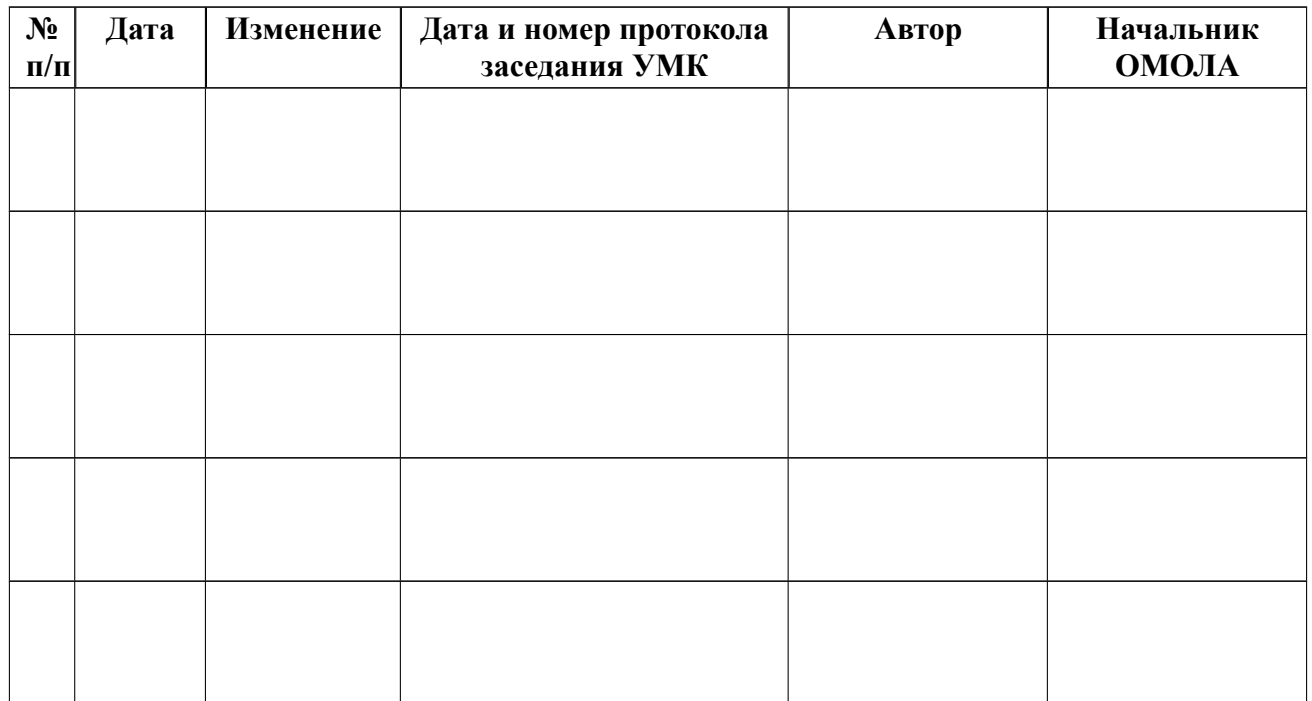